## 入出金明細ダウンロード

入出金明細(未照会/照会済とも)をお客さまの端末にCSV形式でダウンロードすることができます。 ※ パソコン用画面での操作のみのとなります(スマートフォンでは操作できません)。

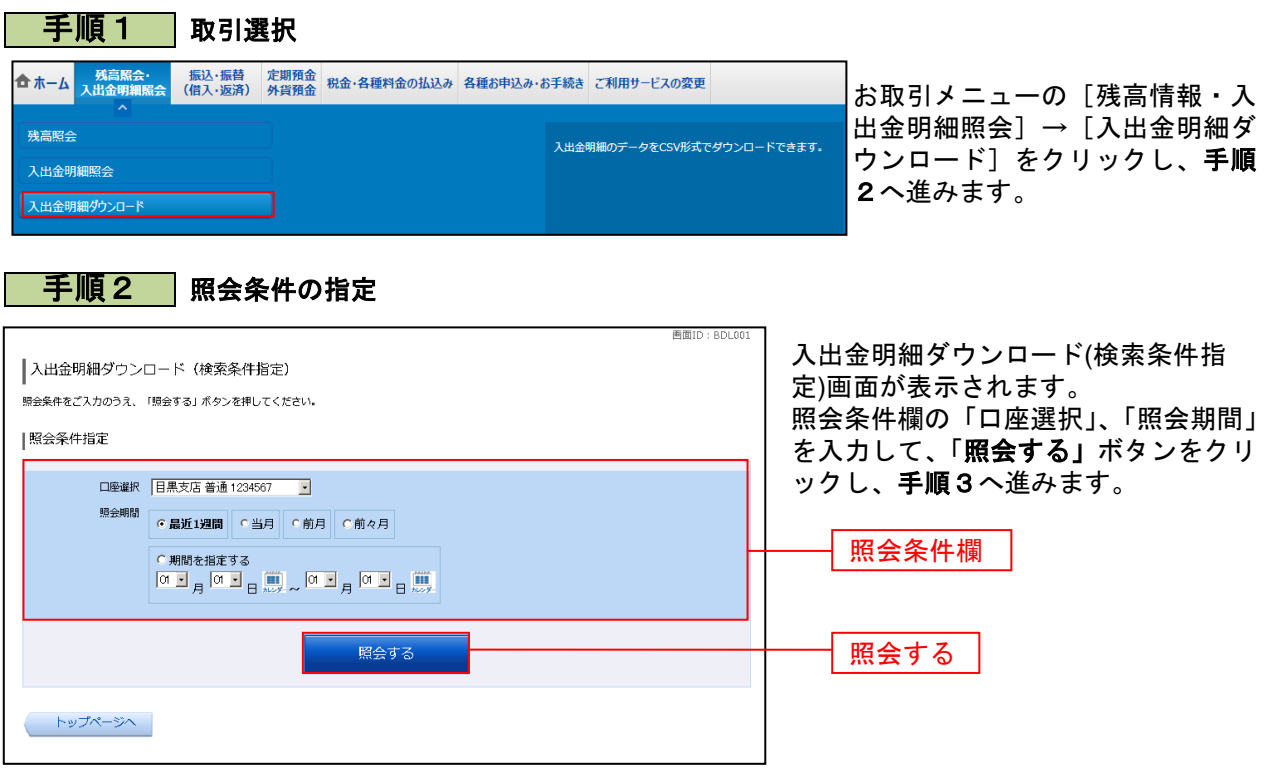

手順3 入出金明細のダウンロード

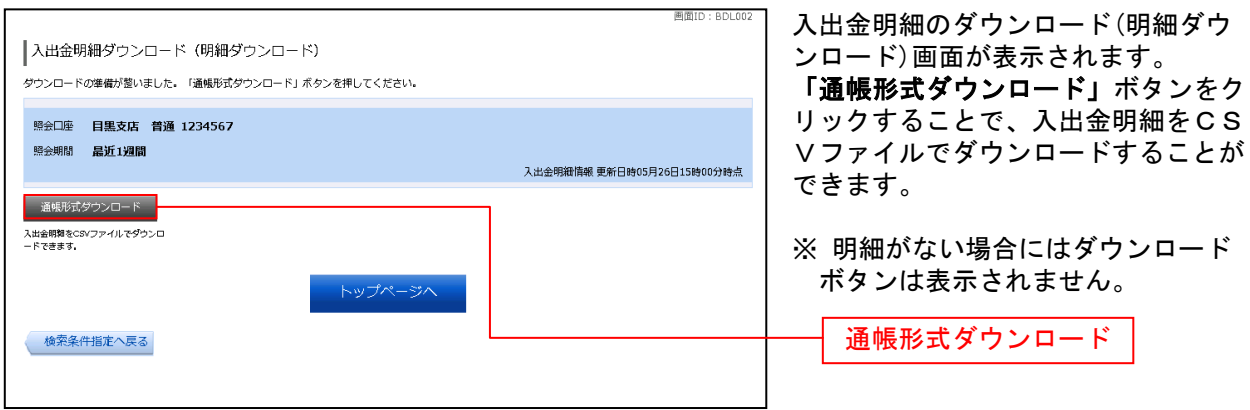